# Visualization for Machine Learning

#### **Cmpt 767 - Visualization**

Steven Bergner

sbergner@sfu.ca

#### Overview

- Machine learning tasks
- Vis for ML
- ML for Vis

## Visualization: Secret Weapon for ML

Fernanda Viegas and Martin Wattenberg VDS 2017 Keynote

- ML is important in the world, dramatic tech leaps
- What is the best way to train models and debug them?
- How to understand what's going on under the hood of deep NNs?
- Interactive exploration can help people use, interpret, and learn about machine intelligence

# Tasks performed by and for ML

## ML Task Categories: By Output

- Classification
- Regression
- Clustering
- Association rules
- Forecasting
- Dimensional reduction
- Density estimation

## ML Task categories: By Training

#### Supervised learning

- Inputs and desired outputs are given
- Find rule that maps unseen inputs to outputs

#### Semi-supervised learning

Supervised learning with only few of the target outputs given

#### Active learning

Data is not given, but asked for

#### Unsupervised learning

- No labels given
- Discover hidden patterns and structure in inputs
- Feature learning

#### Reinforcement learning

• Rewards/punishments given as feedback to actions in dynamic environment

[wikipedia]

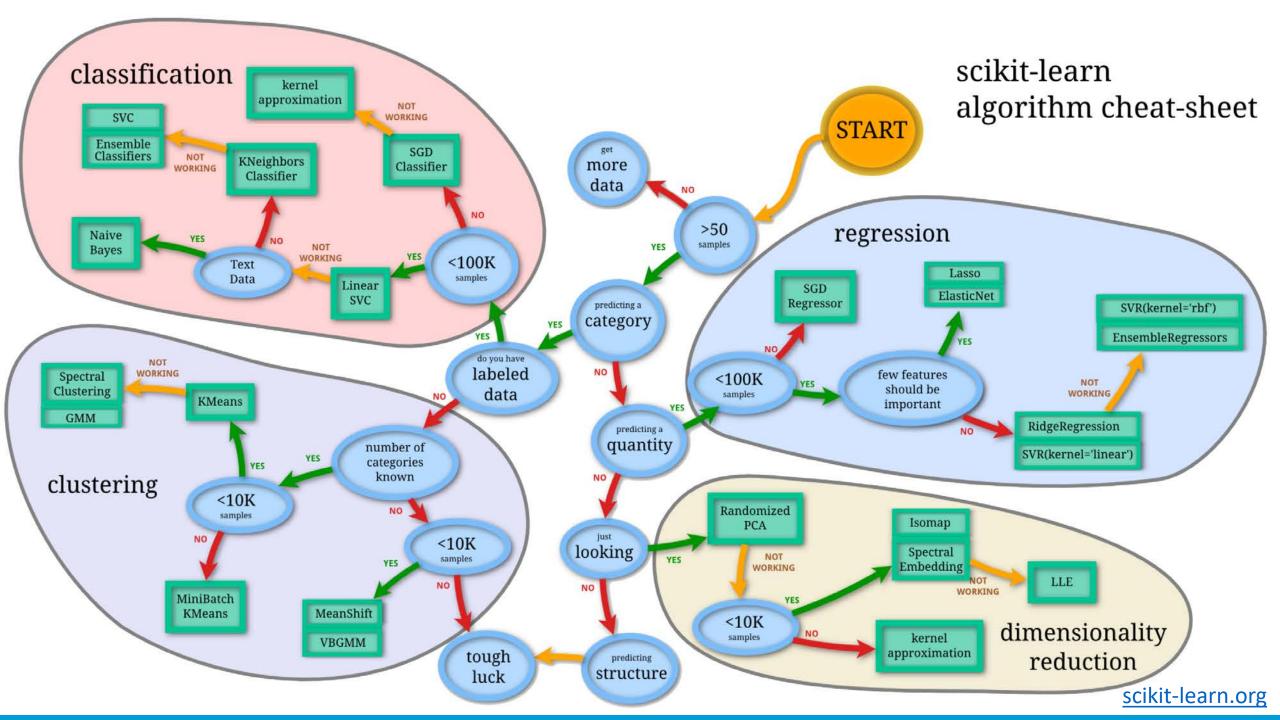

## Tasks for Machine Learning

#### For a given problem

- Choose a model class & estimator, loss function, optimization method
- Determine the right training data (attributes, distribution)

#### For a given model class

- Estimate model parameters to fit with given observations
- Make predictions, determine and communicate uncertainty
- Analyse model behaviour over a region of inputs
- Understand how model works, explain its decision making
- Validate fit of training assumptions vs operating conditions

All of the above: data-driven Some of them: human-in-the-loop

# Cluster Analysis

#### Cluster Visualization

- Treat cluster label as categorical variable
- Multi-variate vis technique with encoding for label attribute

## Example: DimStiller Workflows

- Goal: Understand and transform input data
- Chaining together operators into pipelines

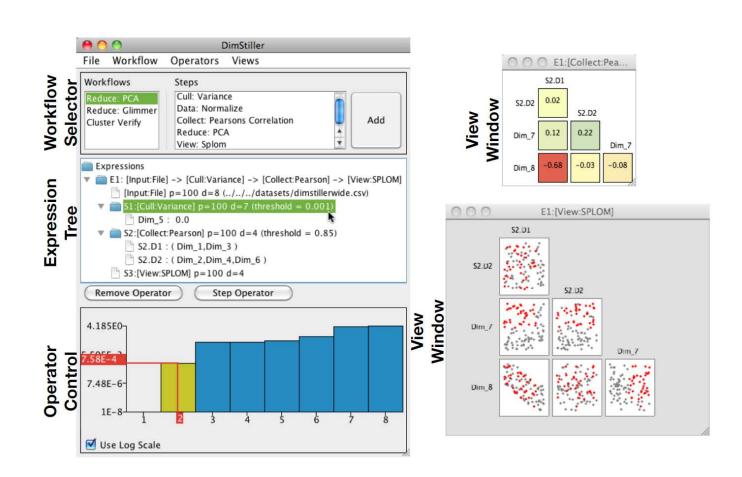

## DimStiller Cluster Analysis Example

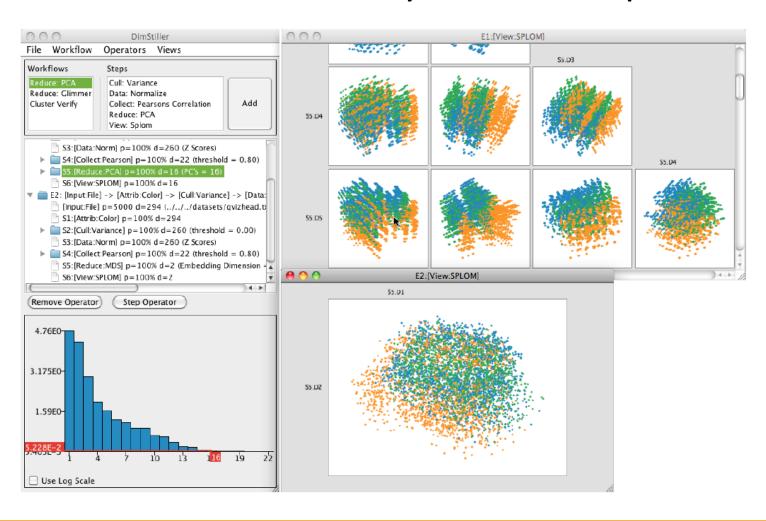

## Dimension Reduction

#### Dimension Reduction

- Principal Component Analysis
- t-SNE
- Independent Component Analysis
- Manifold Learning

## Manifold learning

Manifold Learning with 1000 points, 10 neighbors

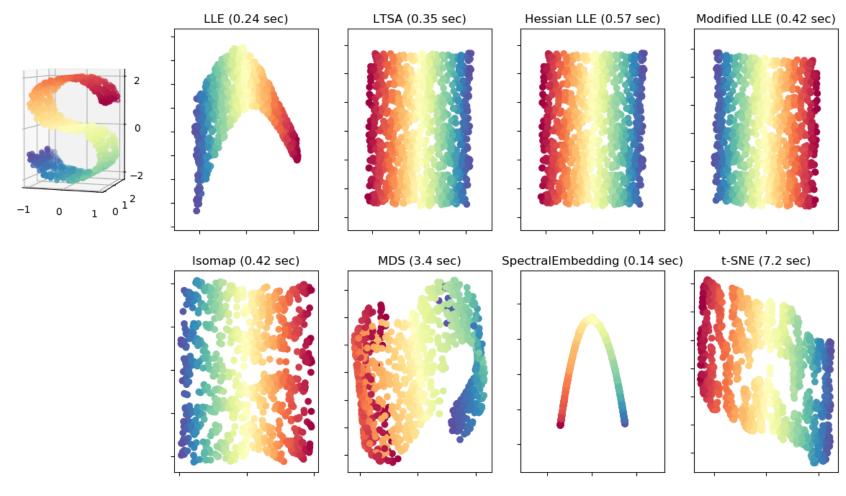

# Model Explanation

## Model explanation

• Lime: Explaining the predictions of any ML classifier

SHAP (SHapley Additive exPlanations)

# Deep Learning / Neural Networks

## Visual Analytics in Deep Learning: An Interrogative Survey for the Next Frontiers

Fred Hohman, Member, IEEE, Minsuk Kahng, Member, IEEE, Robert Pienta, Member, IEEE, and Duen Horng Chau, Member, IEEE

**Abstract**—Deep learning has recently seen rapid development and received significant attention due to its state-of-the-art performance on previously-thought hard problems. However, because of the internal complexity and nonlinear structure of deep neural networks, the **underlying decision making processes** for why these models are achieving such performance are challenging and [...]

• [TVCG 2018] Web version

## Interrogative Questions

| Interpretability & Explainability          |         | Node-link Diagrams for Network Architecture        |            |
|--------------------------------------------|---------|----------------------------------------------------|------------|
| Debugging & Improving Models               | WHY WHO | Dimensionality Reduction & Scatter Plots           |            |
| Comparing & Selecting Models               |         | Line Charts for Temporal Metrics                   | 포          |
| Teaching Deep Learning Concepts            |         | Instance-based Analysis & Exploration              | ₩<br>W     |
| Model Developers & Builders                |         | Interactive Experimentation                        |            |
| Model Users                                |         | Algorithms for Attribution & Feature Visualization |            |
| Non-experts                                |         | During Training                                    | <b>-</b> ≰ |
| Computational Graph & Network Architecture | _       | After Training                                     | HEN        |
| Learned Model Parameters                   | WHAT    |                                                    |            |
| Individual Computational Units             |         | Publication Venue                                  | ¥          |
| Neurons in High-dimensional Space          |         |                                                    | ERE        |
| Aggregated Information                     |         | Web ve                                             | -          |

#### Further directions

#### Debugging tools

- Tensorboard: Visualizing Learning
- Visdom (only supports (Py)Torch and numpy)

#### Explainables

- R2D3
- Tensorboard Playground

#### **Model visualization**

- LSTM-Vis: <a href="http://lstm.seas.harvard.edu/client/index.html">http://lstm.seas.harvard.edu/client/index.html</a>
- Building blocks of interpretability